# **dapp Documentation**

*Release 0.1*

**DappHub**

**May 06, 2017**

# Contents:

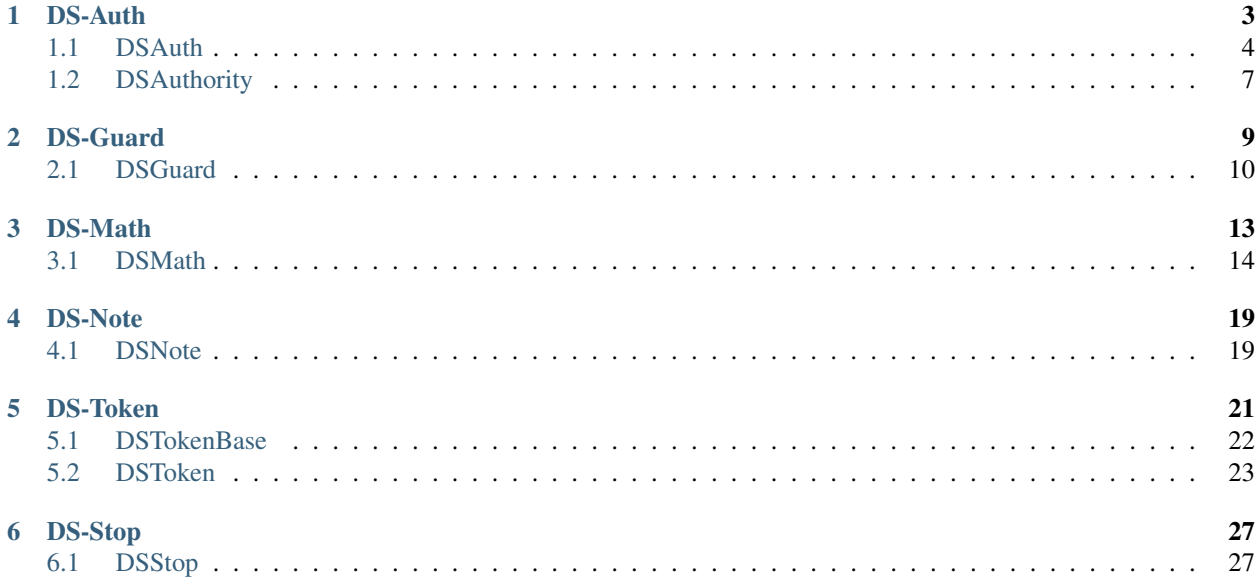

stable Ethereum building blocks

## DS-Auth

<span id="page-6-0"></span>DS-Auth is the most fundamental building block of the Dappsys framework. It introduces the concept of contract ownership with two types that work together: DSAuth and DSAuthority. All the contracts in your system that require some level of authorization to access at least one of their functions should inherit from the DSAuth type. This is because this type introduces a public owner member of type address, a public authority member of type DSAuthority, and a function modifier called auth.

Any function that is decorated with the auth modifier will perform an authorization check before granting access to the function. It will perform these checks in order and grant access if any are true:

- If msg.sender is the contract itself. This will be the case if a contract makes an external call to one of its own functions (e.g. this.foo())
- If msg.sender is the contract's owner
- If the contract's authority member returns true when making this call:

authority.canCall(msg.sender, this, msg.sig)

The authority will return true if msg.sender is authorized to call the function identified by msg.sig and false otherwise.

This is an extremely powerful design pattern because it creates a separation of concerns between authorization and application business logic. The authority could have any number of complex rules that the application contract doesn't need to worry about. For example the authority could be:

• A [simple whitelist:](https://github.com/dapphub/ds-guard)

address 0x123abc canCall function mint on 0xdef456

• A timelocked whitelist:

```
address 0x123abc canCall function mint on 0xdef456
two days after proposing the action to the authority
```
• A [role-based permissioning system:](https://github.com/dapphub/ds-roles)

```
address 0x123abc is a member of group 1
which canCall function mint on 0xdef456
```
• A voter veto system:

```
address 0x123abc canCall function mint on 0xdef456
two days after proposing the action to the authority
unless 50% of these token holders veto the action
```
From the application contract's point of view, it's just asking if msg.sender canCall the function it is trying to call. It doesn't need to worry about all these different schemes that the authority contract might be using. Because the authority member is updateable, this means that more complex authorization/governance logic can be introduced to the system later. Conversely, access can be removed once the system is finished and ready to "lockout" privileged administrators.

Updateability is one of the key benefits offered by DS-Auth. Consider a system where backend-contract A is calling an auth-controlled function on another backend-contract B, both owned by authority-contract X. Replacing B with backend-contract C would proceed as follows:

- Create contract C and set its authority to X
- Store data in X that allows contract A to call auth-controlled functions on C
- Change the pointer in A to point at C instead of B
- Store data in X that disallows anyone from calling B

This ensures that your production system is always consistent and can easily be rolled back to previous configurations.

TL;DR: If you use just one package from the Dappsys framework, make it DS-Auth. Your system will remain manageable as it grows in size, each individual component will become much easier to understand, and it will integrate seamlessly with the numerous tools that DappHub is building to work with DS-Auth controlled systems.

See also: [DS-Guard,](https://github.com/dapphub/ds-guard) [DS-Roles](https://github.com/dapphub/ds-roles)

## <span id="page-7-0"></span>**DSAuth**

Your contract should inherit from the DSAuth type if you want it to have functions that can only be called by specifically authorized addresses.

## **Import**

```
import ds-auth/auth.sol
```
## **Parent Types**

None

## **API Reference**

#### **event LogSetAuthority**

This event is logged when setting the contract's authority member.

event LogSetAuthority (address indexed authority)

#### **event LogSetOwner**

This event is logged when setting the contract's owner member.

```
event LogSetOwner (address indexed owner)
```
#### **function DSAuth**

The constructor function sets msg.sender to be the initial owner of the contract. It does not need to be explicitly called because it doesn't take any parameters.

function DSAuth()

#### **function authority**

Returns the contract's public authority member.

DSAuthority public authority

#### **function owner**

Returns the contract's public owner member.

address public owner

#### **function setAuthority**

This function sets the authority member that your contract calls when executing the auth modifier. It is itself auth controlled.

function setAuthority(DSAuthority authority\_) auth

#### **function setOwner**

This function sets the owner member that automatically has access to all the contract's functions. It is itself auth controlled.

```
function setOwner(address owner ) auth
```
#### **function isAuthorized**

This function returns true if the src address is allowed to call the sig function(s) on this contract. It is mainly used internally by the auth and authorized modifiers. This function first checks if src is equal to the owner member, otherwise it calls authority.canCall(src, this, sig) and returns the result.

function isAuthorized(address src, bytes4 sig) internal returns (bool)

#### **modifier auth**

This function modifier is the main entrypoint into the logic of DSAuth. Decorate your functions with this modifier when you want to control what addresses can call them. It calls isAuthorized(msg.sender, msg.sig) and asserts that the return value is true, otherwise it throws an exception.

```
modifier auth
```
#### **modifier authorized**

DS-Auth also offers a slightly more complex modifier called authorized. This modifier takes an arbitrary bytes4 value instead of the standard msg.sig that is used by auth. This means that you can group numerous functions under one sig that will all be controlled by the same line of authorization data. An example of the difference:

```
// this contract needs two separate entries
// in the owning DSAuthority contract
contract UsingAuth is DSAuth {
   // calling approveAction will cause
   // authority.canCall(msg.sender, this, "approveAction")
   // to be called
   function approveAction() auth {
        // business logic
    }
   // calling approveAction will cause
    // authority.canCall(msg.sender, this, "executeAction")
   // to be called
   function executeAction() auth {
       // business logic
    }
}
// this contract needs only one entry
// in the owning DSAuthority contract
contract UsingAuthorized is DSAuth {
   // calling approveAction will cause
    // authority.canCall(msg.sender, this, "actions")
   // to be called
   function approveAction() authorized("actions") {
       // business logic
    }
   // calling approveAction will cause
    // authority.canCall(msg.sender, this, "actions")
    // to be called
```

```
function executeAction() authorized("actions") {
   // business logic
}
```
The developer should be aware of the design tradeoff here: using auth is simpler and less prone to human-error, while using authorized is more convenient for large systems but requires more thorough review to ensure that functions are being grouped together properly.

modifier authorized(bytes4 sig)

# <span id="page-10-0"></span>**DSAuthority**

DSAuthority is an interface that declares just one function: canCall. Contracts that are of this type store authorization data about what addresses can call what specific functions on contracts that are under their authority. Each contract of type DSAuth consults its DSAuthority authority member when granting access to its functions.

You should extend DSAuthority if you want to make new business logic to control access to your system.

## **Import**

}

import ds-auth/auth.sol

## **Parent Types**

None

## **API Reference**

#### **function canCall**

This function returns  $true$  if the  $src$  address can call the  $sig$  function(s) on the dst contract.

```
function canCall(
   address src, address dst, bytes4 sig
) constant returns (bool)
```
## DS-Guard

<span id="page-12-0"></span>DS-Guard is an implementation of the *[DSAuthority](#page-10-0)* interface. It is a box contract (meaning it should be deployed to the blockchain without modification) that offers a simple implementation of a whitelist, with the ability to grant addresses the authorization to call individual functions on specific contracts. This is stored in a three-dimensional mapping data structure:

mapping (bytes32 => mapping (bytes32 => mapping (bytes32 => bool))) acl

It is easy to understand the semantics of this mapping when comparing it against the definition of the canCall function that makes up the DSAuthority interface:

function canCall(address src, address dst, bytes4 sig)

Thus, the key of the outermost mapping is the src (or calling) address, the key of the middle mapping is the dst (or destination) address, and the key of the innermost mapping is the sig function.

DS-Guard also has a public constant called ANY that allows one to create blanket authorizations. One can create specific (src, dst, sig) triples or blanket authorizations to grant access to groups of addresses or functions. These are all the different authorization statements that one can make:

- A specific address can call a specific function on a specific contract
- A specific address can call ANY function on a specific contract
- A specific address can call a specific function on ANY contract
- A specific address can call ANY function on ANY contract
- ANY address can call a specific function on a specific contract
- ANY address can call ANY function on a specific contract
- ANY address can call a specific function on ANY contract
- ANY address can call ANY function on ANY contract

These different statements are all combined with the OR operator, meaning that the most open permission will take precedence. As you can see, this list is divided between giving super-user access to an address and making functions public (which essentially removes the functionality of the auth modifier). Both of these types of authorization can be dangerous, so the developer is encouraged to think carefully before using the ANY permission. For example, suppose a DSGuard controlled access to the mint function of a specific contract. If a permission was then added that allowed ANY address to call the mint function of ANY contract, it would effectively invalidate the original access control.

The DSGuard type inherits from both the DSAuth and DSAuthority types. This means that it has its own owner/authority, and it can be an authority for other DSAuth-controlled contract systems. It is possible to control one DSGuard contract with another DSGuard contract!

## <span id="page-13-0"></span>**DSGuard**

You should deploy a DSGuard contract if you want to control other DSAuth contracts with a simple whitelist that holds entries for each access-controlled function. This is the simplest implementation of the DSAuthority interface.

## **Import**

```
import ds-guard/guard.sol
```
## **Parent Types**

*[DSAuth](#page-7-0)*, *[DSAuthority](#page-10-0)*

## **API Reference**

#### **event LogOkay**

This event is logged when modifying the contract's authorization data by calling the okay function.

event LogOkay(bytes32 src, bytes32 dst, bytes32 sig, bool yes)

#### **function ANY**

This will return the contract's public ANY constant, which is an alias for the maximum possible uint256 and is used in DSGuard to assign blanket permissions (see the introduction above).

bytes32 constant public ANY = bytes32(uint $(-1)$ )

#### **function canCall**

This function definition is inherited from *[DSAuthority](#page-10-0)* and will return true if the DSGuard holds authorization data that allows the src address to call the sig function on the dst address. This will either be an explicit authorization entry for the specific (src, dst, sig) triple in question, or a blanket ANY permission (see the introduction above for the different types of ANY permissions).

```
function canCall(
   address src, address dst, bytes4 sig
) constant returns (bool)
```
#### **function okay**

This function has three signatures and is controlled by the authorized modifier. It allows the caller to edit the whitelist that is consulted by the canCall function.

The first signature will write the value of yes to the (src, dst, sig) triple in the whitelist.

function okay(bytes32 src, bytes32 dst, bytes32 sig, bool yes) authorized("okay")

This signature is an alias for okay (src, dst, sig, true)

function okay(address src, address dst, bytes32 sig)

This signature is an alias for okay(src, dst, ANY, true)

function okay(address src, address dst)

## DS-Math

<span id="page-16-0"></span>DS-Math provides arithmetic functions for the common numerical primitive types of Solidity. You can safely add, subtract, multiply, and divide uint256 and uint128 numbers without fear of integer overflow. You can also conveniently find the minimum and maximum of two uint256, uint128, or int256 numbers.

Additionally, this package provides arithmetic functions for new two higher level numerical concepts called Wad and Ray. These are used to represent decimal numbers using a uint128, as the Solidity compiler does not yet support fixed-point mathematics natively (e.g. representing the number 3.141592 as 3141592).

A Wad is a decimal number with 18 digits of precision and a Ray is a decimal number with 27 digits of precision. These functions are necessary to account for the difference between how integer arithmetic behaves normally, and how decimal arithmetic should actually work. A brief example using wmul, which returns the product of two Wads:

```
1.1 \times 2.2 = 2.24Regular integer arithmetic adds orders of magnitude:
110 \times 220 = 22400Wad arithmetic does not add orders of magnitude:
wmul(1100000000000000000, 2200000000000000000) = 2240000000000000000
```
#### Naming Convention:

The standard functions are considered the uint256 set, so their function names are not prefixed: add, sub, mul, div, min, and max.

Since uint128 is half the size of the standard type, h is the prefix for this set: hadd, hsub, hmul, hdiv, hmin, and hmax.

The int256 functions have an i prefix: imin, and imax.

Wad functions have a w prefix: wadd, wsub, wmul, wdiv, wmin, and wmax.

Ray functions have a r prefix: radd, rsub, rmul, rdiv, rmin, and rmax.

## <span id="page-17-0"></span>**DSMath**

Your contract should inherit from this type if you want to perform safe arithmetic functions on uint256, uint128, int256 primitive types, or decimal numbers being represented with unsigned integers.

## **Import**

import ds-math/math.sol

## **Parent Types**

None

## **API Reference**

#### **function add**

This function will return  $x + y$  unless it results in a uint 256 overflow, in which case it will throw an exception.

function add(uint256 x, uint256 y) constant internal returns (uint256 z)

#### **function sub**

This function will return  $x - y$  unless it results in a uint 256 overflow, in which case it will throw an exception.

function sub(uint256 x, uint256 y) constant internal returns (uint256 z)

#### **function mul**

This function will return  $x \times y$  unless it results in a uint 256 overflow, in which case it will throw an exception.

function mul(uint256 x, uint256 y) constant internal returns (uint256 z)

#### **function div**

This function will return  $x / y$  unless y is equal to 0, in which case it will throw an exception.

function div(uint256 x, uint256 y) constant internal returns (uint256 z)

#### **function min**

This function returns the smaller number between  $x$  and  $y$ .

function min(uint256 x, uint256 y) constant internal returns (uint256 z)

#### **function max**

This function returns the larger number between  $x$  and  $y$ .

function max(uint256 x, uint256 y) constant internal returns (uint256 z)

#### <span id="page-18-0"></span>**function hadd**

This function will return  $x + y$  unless it results in a uint128 overflow, in which case it will throw an exception.

function hadd(uint128 x, uint128 y) constant internal returns (uint128 z)

#### <span id="page-18-1"></span>**function hsub**

This function will return  $x - y$  unless it results in a uint128 overflow, in which case it will throw an exception.

function hsub(uint128 x, uint128 y) constant internal returns (uint128 z)

#### **function hmul**

This function will return  $x \times y$  unless it results in a uint128 overflow, in which case it will throw an exception.

function hmul(uint128 x, uint128 y) constant internal returns (uint128 z)

#### **function hdiv**

This function will return  $x \neq y$  unless y is equal to 0, in which case it will throw an exception.

function hdiv(uint128 x, uint128 y) constant internal returns (uint128 z)

#### <span id="page-18-2"></span>**function hmin**

This function returns the smaller number between x and y.

```
function hmin(uint128 x, uint128 y) constant internal returns (uint128 z)
```
#### <span id="page-18-3"></span>**function hmax**

This function returns the larger number between  $x$  and  $y$ .

function hmax(uint128 x, uint128 y) constant internal returns (uint128 z)

#### **function imin**

This function returns the smaller number between x and y.

function imin(int256 x, int256 y) constant internal returns (int256 z)

#### **function imax**

This function returns the larger number between  $x$  and  $y$ .

function imax(int256  $x$ , int256 y) constant internal returns (int256 z)

#### **function wadd**

Alias for *[hadd](#page-18-0)*.

function wadd(uint128 x, uint128 y) constant internal returns (uint128)

#### **function wsub**

Alias for *[hsub](#page-18-1)*.

function wsub(uint128 x, uint128 y) constant internal returns (uint128)

#### **function wmul**

This function will multiply two Wads and return a new Wad with the correct level of precision. A Wad is a decimal number with 18 digits of precision that is being represented as an integer. To learn more, see the introduction to DS-Math above.

function wmul(uint128 x, uint128 y) constant internal returns (uint128 z)

#### **function wdiv**

This function will divide two Wads and return a new Wad with the correct level of precision. A Wad is a decimal number with 18 digits of precision that is being represented as an integer. To learn more, see the introduction to DS-Math above.

function wdiv(uint128 x, uint128 y) constant internal returns (uint128 z)

#### **function wmin**

Alias for *[hmin](#page-18-2)*.

function wmin(uint128 x, uint128 y) constant internal returns (uint128)

#### **function wmax**

Alias for *[hmax](#page-18-3)*.

function wmax(uint128 x, uint128 y) constant internal returns (uint128)

#### **function radd**

Alias for *[hadd](#page-18-0)*.

function radd(uint128 x, uint128 y) constant internal returns (uint128)

#### **function rsub**

Alias for *[hsub](#page-18-1)*.

function rsub(uint128 x, uint128 y) constant internal returns (uint128)

#### **function rmul**

This function will multiply two Rays and return a new Ray with the correct level of precision. A Ray is a decimal number with 27 digits of precision that is being represented as an integer. To learn more, see the introduction to DS-Math above.

function rmul(uint128 x, uint128 y) constant internal returns (uint128 z)

#### **function rdiv**

This function will divide two Rays and return a new Ray with the correct level of precision. A Ray is a decimal number with 27 digits of precision that is being represented as an integer. To learn more, see the introduction to DS-Math above.

function rdiv(uint128 x, uint128 y) constant internal returns (uint128 z)

#### **function rpow**

This function will raise a Ray to the  $n^{\text{th}}$  power and return a new Ray with the correct level of precision. A Ray is a decimal number with 27 digits of precision that is being represented as an integer. To learn more, see the introduction to DS-Math above.

function rpow(uint128 x, uint64 n) constant internal returns (uint128 z)

#### **function rmin**

Alias for *[hmin](#page-18-2)*.

function rmin(uint128 x, uint128 y) constant internal returns (uint128)

#### **function rmax**

Alias for *[hmax](#page-18-3)*.

function rmax(uint128 x, uint128 y) constant internal returns (uint128)

## **function cast**

This function will transform a uint256 into a uint128 and return it after asserting that it is equal to the original parameter x.

function cast(uint256 x) constant internal returns (uint128 z)

# DS-Note

<span id="page-22-0"></span>The DSNote type is a way to generically log function calls as events. To do this, it provides a LogNote event and a note modifier. Functions that are decorated with the note modifier, will log a LogNote event that contains this list of data:

- msg.sig
- msg.sender
- The first parameter that the function is taking
- The second parameter that the function is taking
- msg.value
- msg.data

The first four items are indexed, making them queryable by blockchain clients. This covers *most* of the usecases for events, making this package useful to quickly add event logging functionality to your dapp.

## <span id="page-22-1"></span>**DSNote**

Your contract should inherit from the DSNote type if you want a simple repeatable way to log function calls as events.

## **Import**

import ds-note/note.sol

## **Parent Types**

None

## **API Reference**

### **event LogNote**

This event will log information about functions that are decorated with the note modifier. The parameters correspond to these data fields:

- sig is msg.sig
- guy is msg.sender
- foo is the first parameter that the function is taking
- bar is the second parameter that the function is taking
- wad is msg.value
- fax is msg.data

```
event LogNote(
  bytes4 indexed sig,
   address indexed guy,
   bytes32 indexed foo,
   bytes32 indexed bar,
   uint wad,
   bytes fax
) anonymous
```
#### **modifier note**

Decorating functions with the note modifier will cause useful information to be logged when they are called. See LogNote above for the specific information that gets logged.

modifier note

DS-Token

<span id="page-24-0"></span>The DS-Token package is for creating useful [ERC20](https://github.com/ethereum/EIPs/issues/20) tokens. There are two types included in this package, DSTokenBase and DSToken. If you just want a standard ERC20 template to extend with your business logic, inherit from the DSTokenBase type.

If you already working with a *[DSAuth](#page-7-0)*-controlled system however, we highly recommend using the DSToken type. This type is meant to serve as a box contract (meaning it should be deployed to the blockchain without modification) and then controlled with other admin contracts. This is because DSToken introduces three new features that cover almost all *direct* usecases for tokens: mint, burn, and stop/start. As one might guess, the mint function creates new tokens, the burn function destroys existing tokens, and the stop/start functions disable/enable the normal functionality of the token. All three of these features are auth controlled, which means *a separate contract can control the token and its supply according to unique business logic*.

This is what makes DSToken so useful at its core. It is obvious that all the different ERC20 tokens of Ethereum will have special unique business logic, but at their core they almost always boil down to creating and destroying tokens according to some condition. The DSToken building block can be deployed just once and still fit into an upgradeable system thanks to the separation of concerns afforded by DS-Auth. A brief example:

```
// An interface that your unique business logic implements
contract SystemRules {
    function canCashOut (address user);
    function serviceFee() returns (uint128);
}
// A basic controller that handles cashing out
// from appTokens to some underlying collateral
contract AppTokenController is DSAuth, DSMath {
    ERC20 deposit;
   DSToken appToken;
    SystemRules rules;
```

```
function cashOut(uint128 wad) {
   assert(rules.canCashOut(msg.sender));
   // Basic idea here is that prize < wad
    // with the contract keeping the difference as a fee.
   // See DS-Math for wdiv docs.
   uint prize = wdiv(wad, rules.serviceFee());
   appToken.pull(msg.sender, wad);
   // only this contract is authorized to burn tokens
   appToken.burn(prize);
   deposit.transfer(msg.sender, prize);
}
function newRules(SystemRules rules_) auth {
   rules = rules_;
}
```
As you can see, the actual operations on the token are completely covered by the DSToken feature set, there is some app-specific logic around charging fees, and the system is completely updateable. This is what makes the DSToken type so useful.

# <span id="page-25-0"></span>**DSTokenBase**

Your contract should inherit from the DSTokenBase type if you want it to have standard [ERC20](https://github.com/ethereum/EIPs/issues/20) functionality.

## **Import**

}

```
import ds-token/base.sol
```
## **Parent Types**

[ERC20,](https://github.com/dapphub/erc20) *[DSMath](#page-17-0)*

## **API Reference**

#### **function totalSupply**

Returns the outstanding supply of all tokens.

```
function totalSupply() constant returns (uint256)
```
#### **function balanceOf**

Returns the balance of the src address.

function balanceOf(address src) constant returns (uint256)

#### **function allowance**

Returns the amount of tokens that guy can withdraw from the src address via the transferFrom function.

```
function allowance(address src, address guy) constant returns (uint256)
```
#### **function approve**

Approves guy to withdraw wad tokens from msg.sender via the transferFrom function. Throws on uint overflow.

function approve(address guy, uint256 wad) returns (bool)

#### **function transfer**

Transfers wad tokens from msg.sender to the dst address. Throws on uint overflow.

```
function transfer(address dst, uint wad) returns (bool)
```
#### **function transferFrom**

Assumes sufficient approval set by the approve function. Transfers wad tokens from the src address to the dst address and decrements wad from approvals[src][msg.sender]. Throws on uint overflow.

function transferFrom(address src, address dst, uint wad) returns (bool)

## <span id="page-26-0"></span>**DSToken**

You should deploy a DSToken contract if you want standard [ERC20](https://github.com/ethereum/EIPs/issues/20) functionality, plus the ability to create and destroy tokens and disable the token's functionality from authorized addresses. This complete functionality covers almost all basic token usecases, allowing you to separate app-specific business logic into adminstrative controller contracts with elevated permissions on the token.

#### **Import**

import ds-token/token.sol

### **Parent Types**

*[DSTokenBase\(0\)](#page-25-0)*, *[DSStop](#page-30-1)*, *[DSAuth](#page-7-0)*, *[DSNote](#page-22-1)*

## **API Reference**

#### **function DSToken**

The constructor function only assumes you want a custom symbol. For custom name, see the setName function. For custom decimals, please think carefully about what you're doing and then override the type if you still need them.

```
function DSToken(bytes32 symbol_)
```
#### **function symbol**

Returns the value of the public symbol variable. Used to identify the token.

string public symbol

#### **function decimals**

Returns 18. For custom decimals, please think carefully about what you're doing and then override the type if you still need them.

uint256 public decimals = 18

#### **function mint**

Creates wad tokens and adds them to the balance of msg.sender, increasing the total supply. Throws on uint overflow.

function mint(uint128 wad) auth stoppable note

#### **function burn**

Removes wad tokens from the balance of msg.sender and destroys them, reducing the total supply. Throws on uint overflow.

function burn(uint128 wad) auth stoppable note

#### **function push**

Alias for transfer(dst, wad).

function push(address dst, uint128 wad) returns (bool)

### **function pull**

Alias for transferFrom(src, msg.sender, wad).

```
function pull(address src, uint128 wad) returns (bool)
```
#### **function transfer**

Identical functionality to its parent function in DSTokenBase. Adds the stoppable and note modifiers.

function transfer(address dst, uint wad) stoppable note returns (bool)

#### **function transferFrom**

Identical functionality to its parent function in DSTokenBase. Adds the stoppable and note modifiers.

```
function transferFrom(
   address src, address dst, uint wad
) stoppable note returns (bool)
```
#### **function approve**

Identical functionality to its parent function in DSTokenBase. Adds the stoppable and note modifiers.

function approve(address guy, uint wad) stoppable note returns (bool)

### **function name**

Returns the value of the public name variable. Used to identify the token. Defaults to empty string and can be set via setName.

```
bytes32 public name = "
```
#### **function setName**

Sets the token's name variable. Controlled by auth.

function setName(bytes32 name\_) auth

# DS-Stop

<span id="page-30-0"></span>DS-Stop is a simple mixin type that allows an authorized account to disable and enable functions on deriving types via a stoppable modifier. It is useful in situations where one needs to halt a system for maintenance, in case of emergency, or simply to wind it down after a temporary lifespan.

# <span id="page-30-1"></span>**DSStop**

Your contract should inherit from the DSStop type if you want an admin address to be able to disable/enable any of its functions.

## **Import**

import ds-stop/stop.sol

## **Parent Types**

*[DSAuth](#page-7-0)*, *[DSNote](#page-22-1)*

## **API Reference**

#### **function stopped**

Returns the value of the public stopped variable, which is set to true when the token's stoppable functions are disabled.

bool public stopped

#### **function stop**

Sets stopped to true, which disables normal token behavior.

function stop() auth note

#### **function start**

Sets stopped to false, which enables normal token behavior.

function start() auth note

#### **modifier stoppable**

Asserts that stoppable is equal to false, allowing an admin account to disable normal token operations.

modifier stoppable